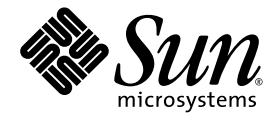

# Versionshinweise zu Libvirt for LDoms 1.0.1

Sun Microsystems, Inc. www.sun.com

Teile-Nr.: 820-4113-10 Dezember 2007, Version 01

Website für Kommentare zu diesem Dokument: http://www.sun.com/hwdocs/feedback

Copyright 2007 Sun Microsystems, Inc., 4150 Network Circle, Santa Clara, Kalifornien 95054, USA. Alle Rechte vorbehalten.

Die in diesem Dokument beschriebene Technologie ist geistiges Eigentum von Sun Microsystems, Inc. Im Besonderen können diese geistigen<br>Eigentumsrechte ohne Einschränkung eines oder mehrere der unter http://www.sun.com/pate

Rechte der Regierung der USA - Kommerzielle Software. Für bei der Regierung beschäftigte Benutzer gelten die Standardlizenzvereinbarung<br>von Sun Microsystems, Inc. sowie die einschlägigen Bestimmungen des FAR und seine Ergä

Teile des Produkts sind möglicherweise von Berkeley BSD-Systemen abgeleitet, für die von der University of California eine Lizenz erteilt wurde. UNIX ist in den USA und in anderen Ländern eine eingetragene Marke, für die X/Open Company, Ltd. die ausschließliche Lizenz<br>erteilt.

Sun, Sun Microsystems, das Sun-Logo, Java, docs.sun.com, Sun BluePrints, OpenBoot, OpenSolaris, JumpStart und Solaris sind Marken oder eingetragene Marken von Sun Microsystems, Inc. in den USA und anderen Ländern.

Alle SPARC-Marken werden unter Lizenz verwendet und sind Marken bzw. eingetragene Marken von SPARC International, Inc. in den USA und anderen Ländern. Produkte, die SPARC-Marken tragen, basieren auf einer von Sun Microsystems, Inc. entwickelten Architektur.

Das Adobe PostScript-Logo ist eine Marke von Adobe Systems, Incorporated.

Die in diesem Wartungshandbuch genannten Produkte und enthaltenen Informationen unterliegen den Ausfuhrbeschränkungen der USamerikanischen Exportkontrollgesetze und zusätzlich evtl. Aus- und Einfuhrbeschränkungen anderer Länder. Die Nutzung dieser Produkte,<br>auf direkte oder indirekte Weise, für die Herstellung oder Verbreitung nuklearer, chemis nuklearer maritimer Waffen ist strengstens untersagt. Der Export oder Rückexport in Länder, die einem US-Embargo unterliegen, oder an Personen und Körperschaften, die auf der US-Exportausschlussliste stehen, einschließlich (jedoch nicht beschränkt auf) der Liste nicht zulässiger Personen und speziell ausgewiesener Staatsangehöriger, ist strengstens untersagt.

SUN ÜBERNIMMT KEINE GEWÄHR FÜR DIE RICHTIGKEIT UND VOLLSTÄNDIGKEIT DES INHALTS DIESER DOKUMENTATION. EINE HAFTUNG FÜR EXPLIZITE ODER IMPLIZIERTE BEDINGUNGEN, DARSTELLUNGEN UND GARANTIEN, EINSCHLIESSLICH MÖGLICHER MARKTWERTGARANTIEN, DER ANGEMESSENHEIT FÜR EINEN BESTIMMTEN ZWECK ODER DER NICHT-VERLETZBARKEIT, WIRD HIERMIT IN DEM GESETZLICH ZULÄSSIGEN RAHMEN ABGELEHNT.

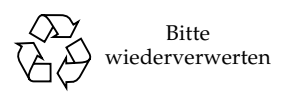

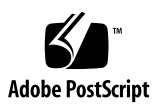

## Inhalt

[Supportinformationen](#page-4-0) 1

[Diskussion in den Communities](#page-4-1) / Unterstützung 1

[Unterstützte Betriebssysteme auf LDoms-Gastdomains](#page-4-2) 1

[LDoms-Software unterstützt nur Paravirtualisierung](#page-5-0) 2

[Allgemeine Hinweise](#page-5-1) 2

[Superuser-Berechtigung zum Ausführen von](#page-5-2) virsh und virt-install erforderlich 2

[Unzureichender Speicherplatz](#page-5-3) 2

[MAC-Adressenformat](#page-6-0) 3

[Einrückungsfehler in der Datei](#page-6-1) libxml2.py 3

# Versionshinweise zu Libvirt for LDoms 1.0.1

Diese Versionshinweise enthalten Supportinformationen und allgemeine Hinweise zu dieser Version der Libvirt for LDoms 1.0.1-Software.

## <span id="page-4-0"></span>Supportinformationen

#### <span id="page-4-1"></span>Diskussion in den Communities / Unterstützung

Nachdem Sie diese Software erfolgreich heruntergeladen haben, nehmen Sie bitte an der Diskussion in den Communities teil. Dort erhalten Sie auch aktive Unterstützung für dieses Produkt. Um den Support durch die Communities zu erhalten, besuchen Sie die Logical Domains-Community-Site von OpenSolaris™ unter:

http://opensolaris.org/os/community/ldoms/

#### <span id="page-4-2"></span>Unterstützte Betriebssysteme auf LDoms-Gastdomains

Für die Logical Domains-Software muss auf der Gastdomain ein Betriebssystem laufen, das sowohl die sun4v-Plattform als auch die vom Hypervisor präsentierten virtuellen Geräte versteht. Derzeit ist dies mindestens das Betriebssystem Solaris 10 11/06 plus Patches. Weitere Informationen finden Sie in den *Versionshinweisen zu Logical Domains (LDoms) 1.0.1*.

Für das virt-install-Skript wurde nur die Solaris OS-Installation unterstützt und getestet. Auf der LDoms-Gastdomain kann z. B. die aktuellste Ubuntu Linux-Distribution laufen. Die Installation von Linux mithilfe des virt-install-Skripts wurde jedoch nicht getestet.

### <span id="page-5-0"></span>LDoms-Software unterstützt nur Paravirtualisierung

Die "Schnittmengentechnologie" xVM von Sun unterstützt zwei Ebenen der Virtualisierung. Auf der ersten Ebene der Paravirtualisierung erkennt das Betriebssystem, dass es unter einer xVM-Software ausgeführt wird. Auf der zweiten Ebene der Hardware-Virtualisierung (oder Full Virtualization) erkennt das Gastbetriebssystem nicht, dass es unter einer xVM-Software ausgeführt wird.

Im Gegensatz zur xVM-Software wird die LDoms-Software nur im Paravirtualisisierungsmodus ausgeführt. Das heißt, auch wenn Sie die -p-Option (--paravirt) für das virt-install-Skript nicht angeben, wird der LDoms-Gast paravirtualisiert.

# <span id="page-5-1"></span>Allgemeine Hinweise

### <span id="page-5-2"></span>Superuser-Berechtigung zum Ausführen von virsh und virt-install erforderlich

Sie müssen über Superuser-Berechtigungen verfügen, um die Befehle der virtuellen Shell (virsh) und das virt-install-Skript ausführen zu können.

### <span id="page-5-3"></span>Unzureichender Speicherplatz

Wenn Sie die Speicherzuordnung einer Domain mithilfe des virsh(1M)-Befehls setmem ändern, müssen Sie festlegen, dass die Speichermenge größer als 4000 Kilobyte ist. Falls nicht, erhalten Sie diese Meldung:

libvir: Domain error *Domain*: invalid argument in virDomainSetMemory

*Fehlerbeseitigung*: Erhöhen Sie den Speicher auf mehr als 4000 Kilobyte.

#### <span id="page-6-0"></span>MAC-Adressenformat

Mithilfe der -m (--mac)-Option für das virt-install-Skript können Sie eine feste MAC-Adresse für die virtuellen Netzwerkgeräte der Gastdomain vergeben. Das Format der MAC-Adresse muss so aussehen:

00:14:4F:FC:00:00

Das folgende MAC-Adressenformat führt zum Fehler 'Ungültige MAC-Adresse':

00-14-4F-FC-00-00

Weitere Informationen zur Verwendung von MAC-Adressen in der Logical Domains-Software finden Sie im *Logical Domains (LDoms) 1.0.1 Administrationshandbuch*.

#### Einrückungsfehler in der Datei libxml2.py

In der Datei libxml2.py, die vom virt-installSkript verwendet wird, kann der folgende Einrückungsfehler entstehen:

```
# virt-install --connect=ldoms:///default
Traceback (most recent call last):
  File "/usr/sbin/virt-install", line 24, in ?
    import libxml2
  File "/usr/lib/python2.4/vendor-packages/libxml2.py", line 215
    pass
       \hat{ }TabError: inconsistent use of tabs and spaces in indentation
```
Wenn Sie diesen Fehler erhalten, bearbeiten Sie Zeile 215 der folgenden Datei so, dass anstelle von Tabs Leerzeichen verwendet werden:

/usr/lib/python2.4/vendor-packages/libxml2.py

Die Datei libxml2.py ist *nicht* Bestandteil des virt-install-Codes.